## DeNederlandscheBank

**EUROSYSTEEM** 

#### **Reactieformulier**

Door middel van dit reactieformulier kunt u reageren op de openbare consultatie door De Nederlandsche Bank (DNB) van het concept invaarsjabloon en de bijbehorende invulinstructie voor pensioenfondsen. **U kunt reageren tot en met 4 september 2023.**

DNB verzoekt u uw reactie in dit formulier in te vullen en in te sturen via **consultatie@dnb.nl** onder vermelding van 'Reactie consultatie invaarsjabloon WTP'. U kunt uw reactie geven op de tabbladen "Opmerkingen invaarsjabloon" en "Opmerkingen invulinstructie". Hierdoor kan DNB de consultatiereacties gestructureerd verwerken.

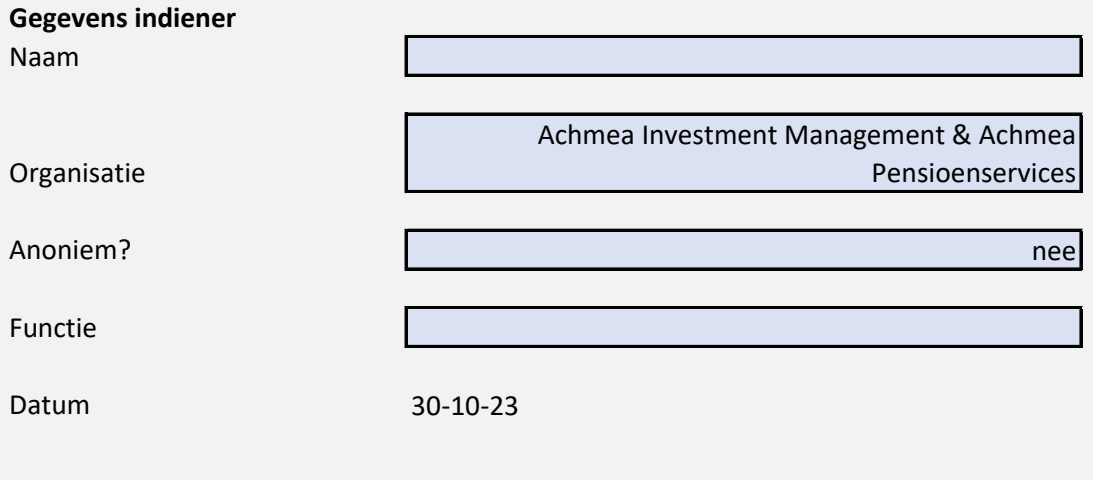

**Consultatiereacties worden na afloop van de consultatieperiode openbaar gepubliceerd op de website van DNB onder vermelding van naam en/of organisatie of, indien u dit aangeeft, in geanonimiseerde vorm.**

### **Concept Invaarsjabloon**

Tabblad: *Datakwaliteit*

*Hieronder kunt u uw (eventuele) reacties op het concept invaarsjabloon plaatsen.* 

*Wij verzoeken u bij iedere opmerking aan te geven op welk tabblad uw opmerking betrekking heeft (via het pull-down menu) en op welke vraag van dat tabblad.*

Consultatiereacties worden na afloop van de consultatieperiode openbaar gepubliceerd op de website van DNB onder vermelding van naam en/of organisatie of, indien u dit aangeeft (zie voorblad), in geanonimiseerde vorm.

#### **Reactie(s)**

*Algemene opmerkingen over het invaarsjabloon*

*Opmerking 1* AIM en APS zijn blij dat met een gestructureerd invaarsjabloon. Op een aantal punten is de vraagstelling echter erg gedetailleerd. Met name voor

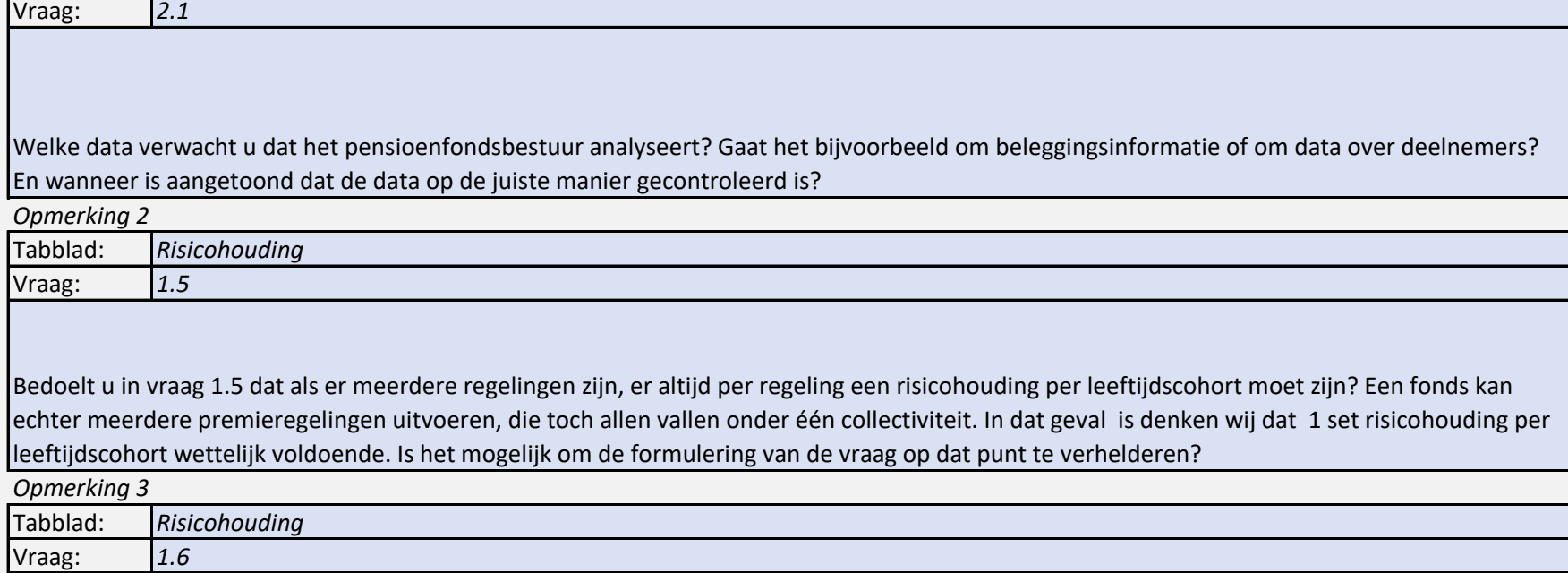

In de invulinstructie bij vraag 1.6 vraagt u aan het fonds om toe te lichten hoe zij het beleggingsbeleid en de toedeelregels heeft getoetst aan de risicohouding. Op welke punten verwacht u dat pensioenfondsen een toelichting geven op hoe zij deze toetsing doen?

*Opmerking 4*

![](_page_1_Picture_165.jpeg)

In artikel 10a lid5 PW staat dat gelijke aanpassingen van de uitkeringen en aanspraken in de uitkeringsfase zijn toegestaan. De wetgeving vraagt niet om mitigerende maatregelen om vermogensherverdeling te beperken. Deze vraag is daarom naar onze mening overbodig.

*Opmerking 5*

![](_page_1_Picture_166.jpeg)

Als het pensioenfonds de indirecte methode hanteert, kan de mate van rente-afdekking slechts op 1 manier worden gedefinieerd. Namelijk met de verandering van de latente uitkering door een wijziging van de DNB RTS voor pensioenfondsen. Het kan op 1 manier, we zijn daarom benieuwd naar de gedachte van DNB achter het opnemen van een vraag naar definities van de mate van renteafdekking.

![](_page_1_Picture_167.jpeg)

Een pensioenfonds zal proberen, ongeacht de methode, zowel het beoogde beschermingsrendement als het beoogde overrendement zo exact mogelijk te behalen. Deze vraag is daarom naar onze mening overbodig.

*Opmerking 7*

![](_page_2_Picture_163.jpeg)

### Is dit binair? Welke beleggingen doen wel/niet mee en/of biedt dit ruimte voor nuance?

![](_page_2_Picture_164.jpeg)

Wat verstaat u onder 'hoe een beleggingscategorie bijdraagt aan de bescherming tegen renterisico'? Welke gedachte heeft u bij de vraag aan het pensioenfonds om dit te onderbouwen?

![](_page_2_Picture_165.jpeg)

Welke definitie gebruikt u hier? Kan het zijn dat hier leverage / leenrestrictie door elkaar gebruikt wordt? Wij zien het zo: Leenrestrictie > 100% zakelijke waarden, leverage > 100% exposure

*Opmerking 10*

Tabblad: *Toedeelregels SPR* Vraag:

Is in dit formulier straks elk blok met dezelfde toedeelregels een cohort? Of moet het pensioenfonds cohortdefinities, zoals gebruikt bij een toets op risicohouding, nog op andere manier inzichtelijk maken?

Tabblad: *Toedeelregels SPR* Vraag: *Opmerking 11*

Over de solidariteitsreserve: De zin bij dit veld doet vermoeden dat er toch ook nog andere manieren zijn om invulling te geven aan beleggingsbeleid. Operationeel circuit? Separate Portefeuille?

*Opmerking 12*

![](_page_2_Picture_166.jpeg)

Het is niet duidelijk wat er wordt verstaan onder 'Feitelijke blootstelling'. Het contract is immers nog niet ingegaan.

*Opmerking 13*

ı

![](_page_2_Picture_167.jpeg)

Het beleggingsbeleid is in de SPR een resultante van de toedeelregels. Het beoogde beleid is direct afhankelijk van de samenstelling van het deelnemersbestand van het fonds. Dit geldt ook voor de renteafdekking. Deze manier van inrichten van het tabblad lijkt vanwege deze drijvende benchmarck niet erg handig. *Opmerking 14*

![](_page_2_Picture_168.jpeg)

Bij deze vraag moet een getal worden ingevuld. Het antwoord op de vraag is geen getal.

Tabblad: *FPR contract* Vraag: *1.5 Opmerking 15*

In de FPR heeft zijn de kapitalen van de deelnemers 1 op 1 gekoppeld aan de beleggingen. Een negatief kapitaal kan in principe niet, tenzij er gebruik gemaakt wordt van opties/futures.

![](_page_3_Picture_153.jpeg)

In artikel 10a lid5 PW staat al dat gelijke aanpassingen van de uitkeringen en aanspraken in de uitkeringsfase zijn toegestaan. Deze vraag is daarom overbodig. Er wordt niet gevraagd om mitigerende maatregelen om vermogensherverdeling te beperken. *Opmerking 17*

![](_page_3_Picture_154.jpeg)

Het is niet duidelijk wat er wordt verstaan onder 'Feitelijke blootstelling'. Het contract is immers nog niet ingegaan. De onder- en bovengrens hebben niets te maken met invaren.

*Opmerking 18*

## Tabblad: *SAA FPR* Vraag:

Niet een prettige manier om dit in te vullen, vereist veel tijd en detailniveau. Fondsen die werken met modules hebben geen bandbreedte voor de verschillende assetclasses per leeftijdscohort. De bandbreedtes zijn gedefinieerd in de module.

*Opmerking 19*

Tabblad: *SAA FPR* Vraag:

Bij FPR is er geen sturing op renteafdekking in de opbouwfase maar opbouw van duratie.

*Opmerking 20*

![](_page_3_Picture_155.jpeg)

De vragen op dit tabblad verwijzen naar artikel 46 lid 3 BUPW. Dit artikel gaat over een risico-analyse in het implementatieplan. De wijziging van het strategisch beleggingsbeleid komt hierin niet terug.

*Opmerking 21*

![](_page_3_Picture_156.jpeg)

Wat wordt hier verwacht met betrekking tot de onderbouwing van de omrekenmethode?

*Opmerking 22*

![](_page_3_Picture_157.jpeg)

Een deelnemer moet conform artikel 150n tenminste 95% van de standaardmethode mee krijgen. Onze interpretatie is dat deze 95% gedefinieerd is in termen van kapitaal niet in termen van netto profijt. In termen van netto profijt is dit niet instantaan te controleren en niet transparant. De berekening onder 2 is overbodig.

*Opmerking 23*

![](_page_4_Picture_124.jpeg)

## Het zou makkelijker zijn als getallen die volgen uit andere invoer als formule zouden worden berekend

![](_page_4_Picture_125.jpeg)

De formule (netto profijt ongewijzigd voortzetten van de pensioenovereenkomst minus netto profijt wijzigen pensioenovereenkomst) / marktwaarde van de uitkeringen is tegen intuïtief. Dit toont namelijk het netto profijt van de huidige regeling ten opzichte van de nieuwe regeling in plaats van andersom.

Tabblad: *Selecteer* Vraag: *Opmerking 25*

### *Opmerking 26*

![](_page_4_Picture_126.jpeg)

#### *Opmerking 27*

![](_page_4_Picture_127.jpeg)

*Opmerking 28*

![](_page_4_Picture_128.jpeg)

### *Opmerking 29*

![](_page_4_Picture_129.jpeg)

![](_page_5_Picture_99.jpeg)

Tabblad: *Selecteer* Vraag:

# *Opmerking 34*

![](_page_5_Picture_100.jpeg)

#### *Opmerking 35*

![](_page_5_Picture_101.jpeg)

*Opmerking 36*

![](_page_5_Picture_102.jpeg)

## *Opmerking 37*

![](_page_5_Picture_103.jpeg)

![](_page_6_Picture_102.jpeg)

#### *Opmerking 40*

![](_page_6_Picture_103.jpeg)

## *Opmerking 41*

![](_page_6_Picture_104.jpeg)

## *Opmerking 42*

![](_page_6_Picture_105.jpeg)

## *Opmerking 43*

![](_page_6_Picture_106.jpeg)

#### *Opmerking 44*

![](_page_6_Picture_107.jpeg)

## *Opmerking 45*

![](_page_6_Picture_108.jpeg)

![](_page_7_Picture_51.jpeg)

Als u meer opmerkingen heeft over het invaarsjabloon dan u in dit reactieformulier kwijt kunt, dan verzoeken wij u voor de resterende opmerkingen een nieuw reactieformulier in te sturen.

## **Concept Invulinstructie**

*Hieronder kunt u uw (eventuele) reacties op de concept invulinstructie plaatsen.*

*Wij verzoeken u bij iedere opmerking aan te geven op welk tabblad uw opmerking betrekking heeft (via het pull-down menu) en op welke vraag van dat tabblad.*

Consultatiereacties worden na afloop van de consultatieperiode openbaar gepubliceerd op de website van DNB onder vermelding van naam en/of organisatie of, indien u dit aangeeft (zie voorblad), in geanonimiseerde vorm.

## **Reactie(s)**

Vraag:

*Algemene opmerkingen over de invulinstructie*

![](_page_8_Picture_104.jpeg)

![](_page_9_Picture_102.jpeg)

![](_page_9_Picture_103.jpeg)

![](_page_9_Picture_104.jpeg)

![](_page_9_Picture_105.jpeg)

*Opmerking 10*

Tabblad: *Selecteer* Vraag:

## *Opmerking 11*

![](_page_9_Picture_106.jpeg)

*Opmerking 12*

![](_page_9_Picture_107.jpeg)

*Opmerking 13*

![](_page_9_Picture_108.jpeg)

![](_page_10_Picture_103.jpeg)

## *Opmerking 16*

![](_page_10_Picture_104.jpeg)

## *Opmerking 17*

![](_page_10_Picture_105.jpeg)

## Vraag:

# *Opmerking 18*

![](_page_10_Picture_106.jpeg)

## *Opmerking 19*

![](_page_10_Picture_107.jpeg)

#### *Opmerking 20*

![](_page_10_Picture_108.jpeg)

## *Opmerking 21*

![](_page_10_Picture_109.jpeg)

Tabblad: *Selecteer* Vraag:

![](_page_11_Picture_103.jpeg)

#### *Opmerking 24*

![](_page_11_Picture_104.jpeg)

## *Opmerking 25*

![](_page_11_Picture_105.jpeg)

## Vraag:

## *Opmerking 26*

![](_page_11_Picture_106.jpeg)

## *Opmerking 27*

![](_page_11_Picture_107.jpeg)

#### *Opmerking 28*

![](_page_11_Picture_108.jpeg)

## *Opmerking 29*

![](_page_11_Picture_109.jpeg)

Tabblad: *Selecteer* Vraag:

![](_page_12_Picture_99.jpeg)

Tabblad: *Selecteer* Vraag:

# *Opmerking 34*

![](_page_12_Picture_100.jpeg)

#### *Opmerking 35*

![](_page_12_Picture_101.jpeg)

*Opmerking 36*

![](_page_12_Picture_102.jpeg)

## *Opmerking 37*

![](_page_12_Picture_103.jpeg)

![](_page_13_Picture_104.jpeg)

## *Opmerking 40*

![](_page_13_Picture_105.jpeg)

## *Opmerking 41*

![](_page_13_Picture_106.jpeg)

# *Opmerking 42*

![](_page_13_Picture_107.jpeg)

## *Opmerking 43*

![](_page_13_Picture_108.jpeg)

#### *Opmerking 44*

![](_page_13_Picture_109.jpeg)

## *Opmerking 45*

![](_page_13_Picture_110.jpeg)

![](_page_14_Picture_51.jpeg)

Als u meer opmerkingen heeft over de invulinstructie dan u in dit reactieformulier kwijt kunt, dan verzoeken wij u voor de resterende opmerkingen een nieuw reactieformulier in te sturen.